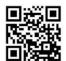

# February at the GFJ Tech Center

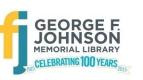

1001 Park Street Endicott, NY 13760 (607) 757-5350 (Main Library) (607) 757-5359 (Tech Center) www.gfjlibrary.org

|                                                                                             |    |                                                                                                   |                                                                                                    |                                                                                  |                                                     | 07 - 1 - 0                                                                                  |
|---------------------------------------------------------------------------------------------|----|---------------------------------------------------------------------------------------------------|----------------------------------------------------------------------------------------------------|----------------------------------------------------------------------------------|-----------------------------------------------------|---------------------------------------------------------------------------------------------|
| Monday                                                                                      |    | Tuesday                                                                                           | Wednesday                                                                                                    | Thursday                                                                         | Friday                                              | Saturday                                                                                    |
| For more information, please see the class descriptions on the other side of this calendar. |    |                                                                                                   | 5:00-8:00<br><b>Open Hours</b>                                                                                                    |                                                                                  | Tech Center closed                                  | 1:00 Tips for iPhone and iPad Please bring your iPhone or iPad with you if you have one.    |
|                                                                                             | 6  | 7                                                                                                 | 8                                                                                                    | 9                                                                                | 10                                                  | 11                                                                                          |
| 2:00-5:00<br><b>Open Hours</b>                                                              |    | 4:00<br>Files and Folders                                                                         | 5:00-8:00<br><b>Open Hours</b>                                                                                                    | 4:00<br>Facebook—Your<br>Questions<br>Answered                                   | 1:00<br>Microsoft Word,<br>Part 1—<br>For Beginners | Tech Center closed                                                                          |
|                                                                                             | 13 | 14                                                                                                | 15                                                                                                    | 16                                                                               | 17                                                  | 18                                                                                          |
| 2:00-5:00<br><b>Open Hours</b>                                                              |    | 4:00<br>Fall in Love with<br>Pinterest!                                                           | 5:00-8:00<br><b>Open Hours</b>                                                                                                    | Tech Center closed                                                               |                                                     | Mango Languages—<br>Learn Up to 72<br>Languages Online for<br>Free!                         |
| 2:00-5:00<br><b>Open Hours</b>                                                              | 20 | 21<br>Tech Center closed                                                                          | 5:00-8:00<br><b>Open Hours</b>                                                                                                    | 23<br>00<br>00<br>00<br>00<br>00<br>00<br>00<br>00<br>00<br>00<br>00<br>00<br>00 | 1:00<br>Microsoft Word,<br>Part 2                   | 12:00 Apps for Travel and Leisure Please bring your iPhone/iPad or Android device with you. |
| 2:00-5:00<br><b>Open Hours</b>                                                              | 27 | 4:00 Tips for Android Phones and Tablets Please bring your Android smartphone or tablet with you. | Three easy ways to register for classes!  1. Go to gfjlibrary.org/tc  2. Call the Tech Center at (607) 757-5359  3. Contact the Adult Information Desk at (607) 757-5350 |                                                                                  |                                                     |                                                                                             |

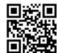

## **February** Classes at the GFJ Tech Center!

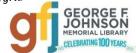

### Apps for Travel and Leisure Saturday 2/25 at 12:00

• Come explore FREE iPhone and Android apps that you can use for travel, eating out, and attending local events! Apps can help you find the best places, the best deals, and can help you navigate another city.

#### **Facebook—Your Questions Answered** Thursday 2/9 at 4:00

• Facebook can help you connect with family and friends, share pictures and stories. Come learn how to set up a Facebook account while keeping your identity safe and protecting your privacy. Some basic computer skills and an email address are required.

#### Fall in love with Pinterest! Tuesday 2/14 at 4:00

 Pinterest makes it a snap to find and save hundreds of ideas for crafts, decorating, remodeling, cooking, fitness, education, books, movies, and just about anything you may want to find on the Internet! Come learn to set up a Pinterest Board, and begin finding, sharing and pinning ideas!

#### Files and Folders Tuesday 2/7 at 4:00

• This BASICS class will introduce you to managing files and folders on a computer. We will look at finding, creating, saving, and deleting files and folders. During the class you will practice with files and folders, leaving with a better understanding of opening and saving files.

### Mango Languages Saturday 2/18 at 10:00

• FREE online to Endicott library patrons, Mango is ready to teach you up to 72 different languages through repetition, vocal comparisons, videos, and more. You can work at your own pace, and Mango keeps track of your progress. If you've ever wanted to have fun while studying a foreign language, this is the class for you!

#### Microsoft Word, Part 1—For Beginners Friday 2/10 at 1:00

• In this class we will learn to create, save, open, close, and print documents and familiarize ourselves with the features of Word, including the Ribbon. We will go over some keyboard and text basics, then begin learning how to format text.

#### Microsoft Word, Part 2 Friday 2/24 at 1:00

• This class begins where Part 1 leaves off, continuing to explore text formatting. We will also learn how to insert images into documents, change line spacing, create lists (and columns, and tables)—and more! If you are a beginner with Word, please make sure you take Part 1 first (above).

#### Tips for Android Phones and Tablets Tuesday 2/28 at 4:00

• This collection of tips will help you use some of the best features packed into your Android tablet or phone. Make sure you have your Google account set up. A question and answer session will be included. Please bring your Android device (phone or tablet) with you.

#### Tips for iPhone and iPad Saturday 2/4 at 1:00

• This collection of tips will help you use some of the best features packed into Apple's iPad and iPhone. Bring your iPhone or iPad if you have one and make sure that your software is up to date. An iPad will be loaned to those who do not bring a device. If you have an iPad or iPhone please bring it to the workshop.